# Package 'seqICP'

July 25, 2017

Title Sequential Invariant Causal Prediction

Version 1.1

Author Niklas Pfister and Jonas Peters

Maintainer Niklas Pfister <pfister@stat.math.ethz.ch>

Description Contains an implementation of invariant causal prediction for sequential data. The main function in the package is 'seqICP', which performs linear sequential invariant causal prediction and has guaranteed type I error control. For non-linear dependencies the package also contains a non-linear method 'seqICPnl', which allows to input any regression procedure and performs tests based on a permutation approach that is only approximately correct. In order to test whether an individual set S is invariant the package contains the subroutines 'seqICP.s' and 'seqICPnl.s' corresponding to the respective main methods.

**Depends**  $R$  ( $>= 3.2.3$ ) License GPL-3

Encoding UTF-8

LazyData true

Imports dHSIC, mgcv, stats

RoxygenNote 6.0.1

NeedsCompilation no

Repository CRAN Date/Publication 2017-07-25 14:54:20 UTC

# R topics documented:

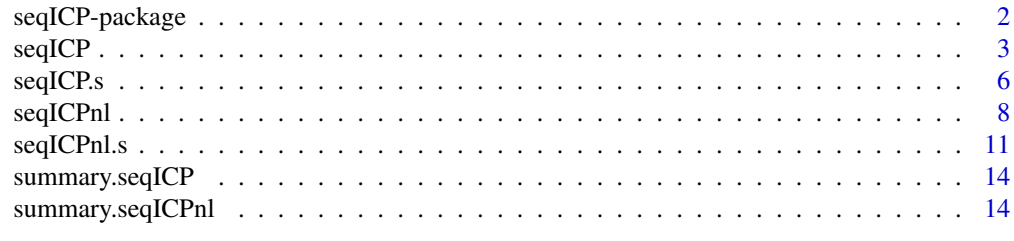

**Index** and the contract of the contract of the contract of the contract of the contract of the contract of the contract of the contract of the contract of the contract of the contract of the contract of the contract of th

<span id="page-1-0"></span>

#### Description

Contains an implementation of invariant causal prediction for sequential data. The main function in the package is 'seqICP', which performs linear sequential invariant causal prediction and has guaranteed type I error control. For non-linear dependencies the package also contains a non-linear method 'seqICPnl', which allows to input any regression procedure and performs tests based on a permutation approach that is only approximately correct. In order to test whether an individual set S is invariant the package contains the subroutines 'seqICP.s' and 'seqICPnl.s' corresponding to the respective main methods.

#### Details

The DESCRIPTION file:

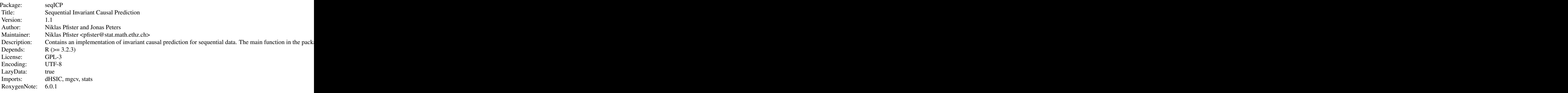

Index of help topics:

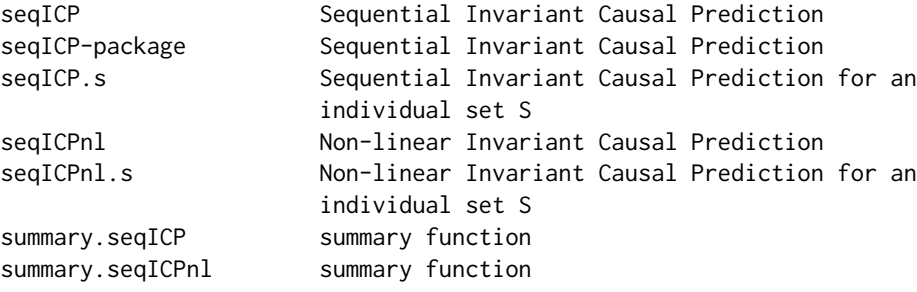

#### Author(s)

Niklas Pfister and Jonas Peters Maintainer: Niklas Pfister <pfister@stat.math.ethz.ch>

#### <span id="page-2-0"></span>seqICP 3

#### References

Pfister, N., P. Bühlmann and J. Peters (2017). Invariant Causal Prediction for Sequential Data. ArXiv e-prints (1706.08058).

Peters, J., P. Bühlmann, and N. Meinshausen (2016). Causal inference using invariant prediction: identification and confidence intervals. Journal of the Royal Statistical Society, Series B (with discussion) 78 (5), 947–1012.

<span id="page-2-1"></span>seqICP *Sequential Invariant Causal Prediction*

#### Description

Estimates the causal parents S of the target variable Y using invariant causal prediction and fits a linear model of the form

 $Y = a X^s + N$ .

#### Usage

```
seqICP(X, Y, test = "decoupled", par.test = list(grid = c(0,round(nrow(X)/2), nrow(X)), complements = FALSE, link = sum, alpha = 0.05, B =
  100, permutation = FALSE), model = "iid", par.model = list(pknown = FALSE,
 p = 0, max.p = 10), max.parents = ncol(X), stopIfEmpty = TRUE,
 silent = TRUE)
```
#### Arguments

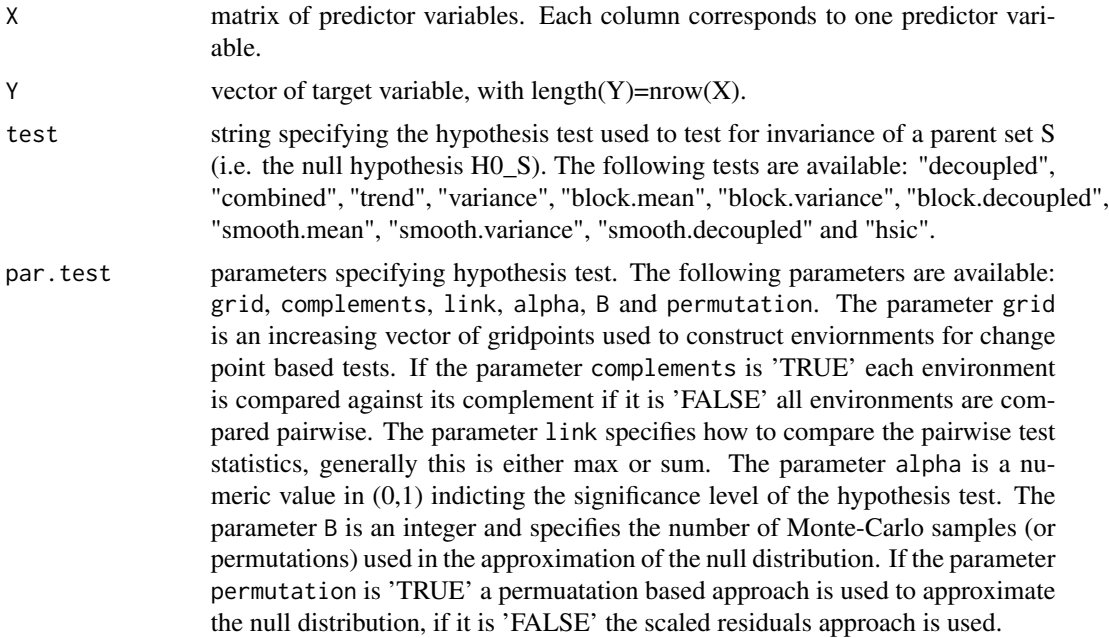

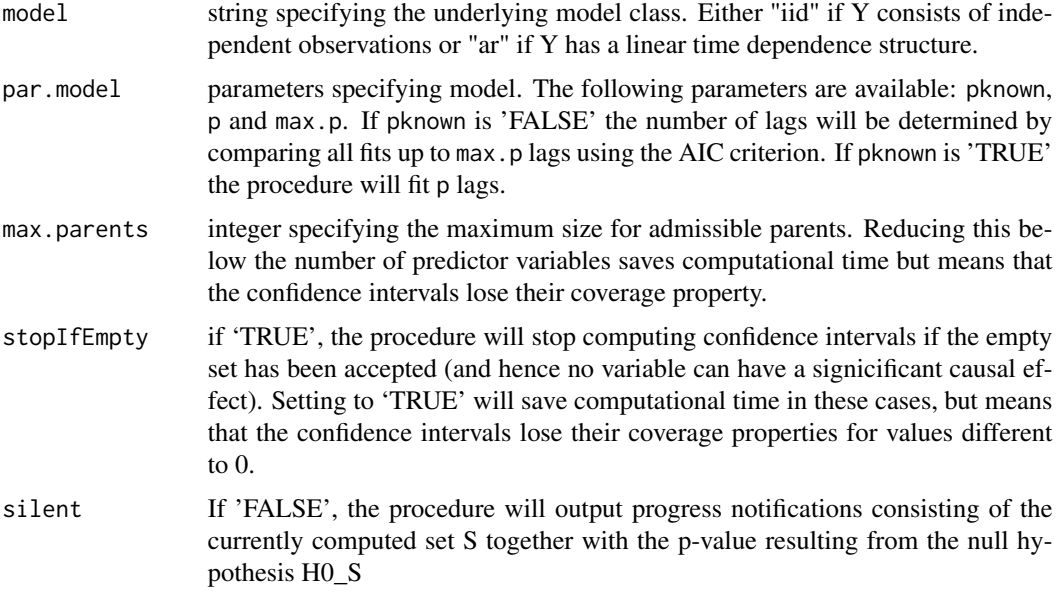

#### Details

The function can be applied to two types of models (1) a linear model (model="iid")  $Y_i = a X_i^S + N_i$ with iid noise N\_i and (2) a linear autoregressive model (model="ar")  $Y_t = a_0 X_t^S + ... + a_p (Y_t^T(t-p), X_t^T(t-p)) + N_t$ with iid noise N\_t.

For both models the invariant prediction procedure is applied using the hypothesis test specified by the test parameter to determine whether a candidate model is invariant. For further details see the references.

#### Value

object of class 'seqICP' consisting of the following elements

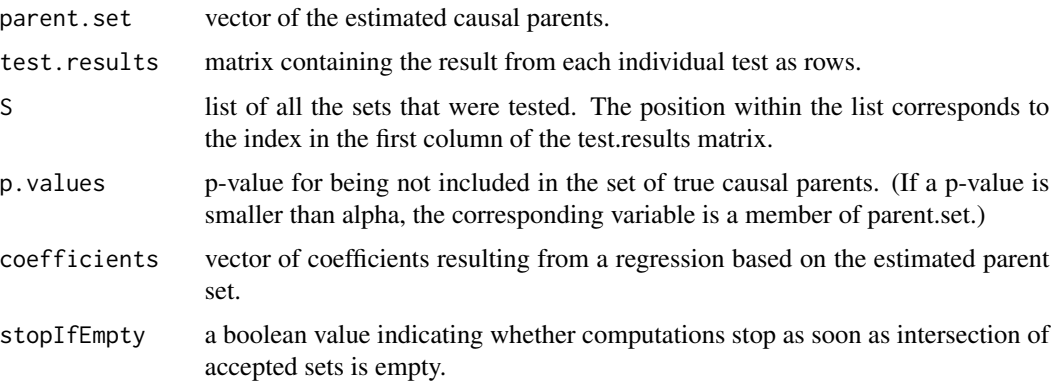

#### <span id="page-4-0"></span>seqICP 5

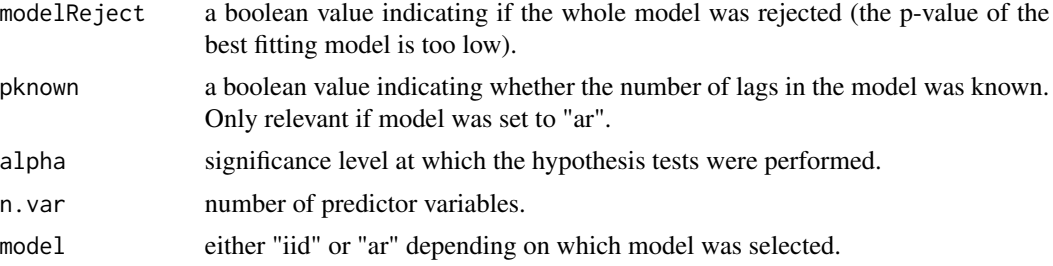

#### Author(s)

Niklas Pfister and Jonas Peters

#### References

Pfister, N., P. Bühlmann and J. Peters (2017). Invariant Causal Prediction for Sequential Data. ArXiv e-prints (1706.08058).

Peters, J., P. Bühlmann, and N. Meinshausen (2016). Causal inference using invariant prediction: identification and confidence intervals. Journal of the Royal Statistical Society, Series B (with discussion) 78 (5), 947–1012.

#### See Also

The function seqICP. s allows to perform hypothesis test for individual sets S. For non-linear models the functions [seqICPnl](#page-7-1) and [seqICPnl.s](#page-10-1) can be used.

#### Examples

```
set.seed(1)
# environment 1
na <- 140
X1a \leftarrow 0.3*rnorm(na)X3a <- X1a + 0.2*rnorm(na)
Ya <- -.7*X1a + .6*X3a + 0.1*rnorm(na)
X2a <- -0.5*Ya + 0.5*X3a + 0.1*rnorm(na)
# environment 2
nb <- 80
X1b \leftarrow 0.3*rnorm(nb)X3b \leq -0.5*rnorm(nb)Yb <- -.7*X1b + .6*X3b + 0.1*rnorm(nb)
X2b \leftarrow -0.5*Yb + 0.5*X3b + 0.1*rnorm(nb)# combine environments
X1 \leftarrow c(X1a,X1b)X2 < -c(X2a, X2b)X3 \leftarrow c(X3a,X3b)Y \leftarrow c(Ya, Yb)Xmatrix \leq cbind(X1, X2, X3)
```

```
# Y follows the same structural assignment in both environments
# a and b (cf. the lines Ya \leq ... and Yb \leq ...).
# The direct causes of Y are X1 and X3.
# A linear model considers X1, X2 and X3 as significant.
# All these variables are helpful for the prediction of Y.
summary(lm(Y~Xmatrix))
# apply seqICP to the same setting
seqICP.result <- seqICP(X = Xmatrix, Y,
par.test = list(grid = seq(0, na + nb, (na + nb)/10), complements = FALSE, link = sum,
alpha = 0.05, B =100), max.parents = 4, stopIfEmpty=FALSE, silent=FALSE)
summary(seqICP.result)
# seqICP is able to infer that X1 and X3 are causes of Y
```
<span id="page-5-1"></span>seqICP.s *Sequential Invariant Causal Prediction for an individual set S*

#### Description

Tests whether the conditional distribution of Y given X^S is invariant across time, by assuming a linear dependence model.

#### Usage

```
seqICP.s(X, Y, S, test = "decoupled", par.test = list(grid = c(0,round(nrow(X)/2), nrow(X)), complements = FALSE, link = sum, alpha = 0.05, B =
 100, permutation = FALSE), model = "iid", par.model = list(pknown = FALSE,
 p = 0, max.p = 10)
```
#### Arguments

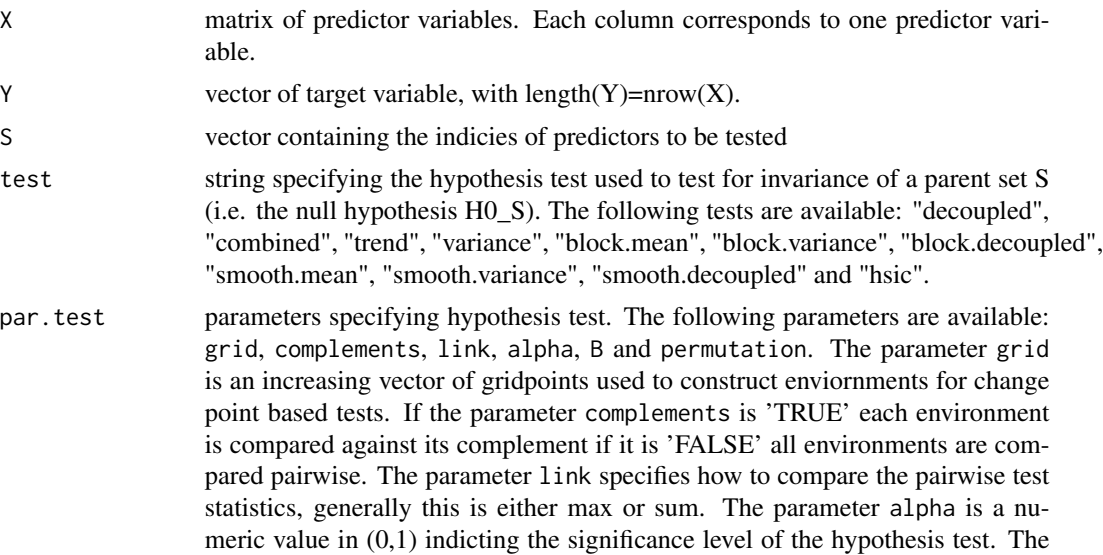

<span id="page-5-0"></span>

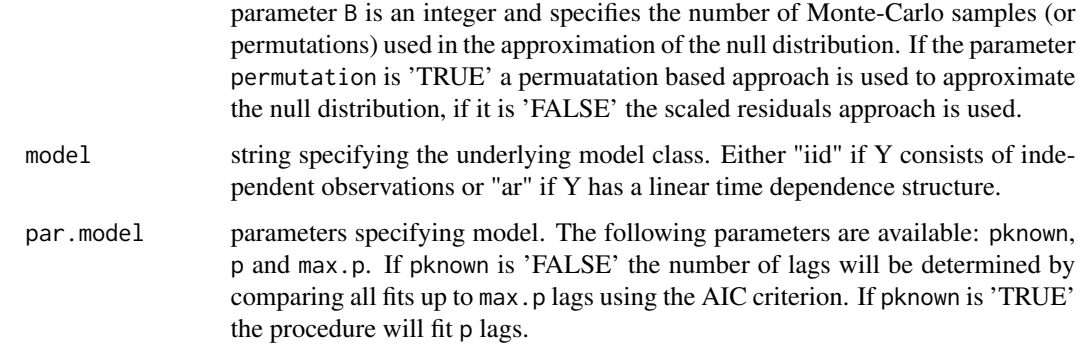

#### Details

The function can be applied to two types of models (1) a linear model (model="iid")  $Y_i = a X_i^S + N_i$ with iid noise N\_i and (2) a linear autoregressive model (model="ar")  $Y_t = a_0 X_t^S + ... + a_p (Y_t^T(t-p), X_t^T(t-p)) + N_t$ with iid noise N\_t.

For both models the hypothesis test specified by the test parameter is used to test whether the set S leads to an invariant model. For futher details see the references.

#### Value

list containing the following elements

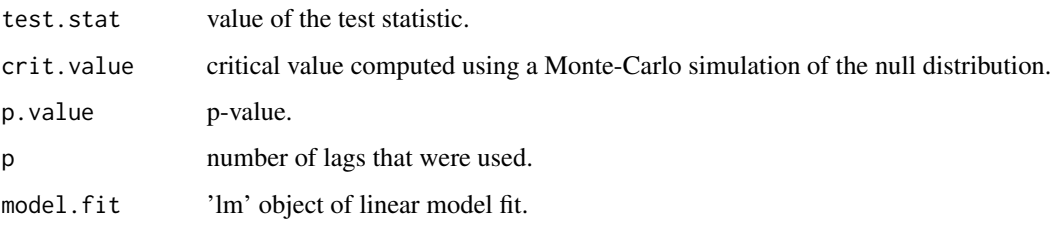

#### Author(s)

Niklas Pfister and Jonas Peters

#### References

Pfister, N., P. Bühlmann and J. Peters (2017). Invariant Causal Prediction for Sequential Data. ArXiv e-prints (1706.08058).

Peters, J., P. Bühlmann, and N. Meinshausen (2016). Causal inference using invariant prediction: identification and confidence intervals. Journal of the Royal Statistical Society, Series B (with discussion) 78 (5), 947–1012.

#### <span id="page-7-0"></span>See Also

To estimate the set of causal parents use the function [seqICP](#page-2-1). For non-linear models use the corresponding functions [seqICPnl](#page-7-1) and [seqICPnl.s](#page-10-1).

#### Examples

```
set.seed(1)
# environment 1
na <- 130
X1a \leq -\text{norm}(na, 0, 0.1)Ya <- 5*X1a+rnorm(na,0,0.5)
X2a <- Ya+rnorm(na,0,0.1)
# environment 2
nb <- 70
X1b \leq -rnorm(nb, -1, 1)Yb <- 5*X1b+rnorm(nb,0,0.5)
X2b \leq -rnorm(nb, 0, 0.1)# combine environments
X1 \leftarrow c(X1a,X1b)X2 <- c(X2a,X2b)
Y \leftarrow c(Ya, Yb)Xmatrix <- cbind(X1, X2)
# apply seqICP.s to all possible sets - only the true parent set S=1
# is invariant in this example
seqICP.s(Xmatrix, Y, S=numeric(), par.test=list(grid=c(0,50,100,150,200)))
seqICP.s(Xmatrix, Y, S=1, par.test=list(grid=c(0,50,100,150,200)))
seqICP.s(Xmatrix, Y, S=2, par.test=list(grid=c(0,50,100,150,200)))
seqICP.s(Xmatrix, Y, S=c(1,2), par.test=list(grid=c(0,50,100,150,200)))
```
<span id="page-7-1"></span>seqICPnl *Non-linear Invariant Causal Prediction*

#### Description

Estimates the causal parents S of the target variable Y using invariant causal prediction and fits a general model of the form  $Y = f(X \setminus S) + N$ .

#### Usage

```
seqICPn1(X, Y, test = "block.variance", par.test = list(grid = c(0,round(nrow(X)/2), nrow(X)), complements = FALSE, link = sum, alpha = 0.05, B =
  100), regression.fun = function(X, Y) fitted.values(lm.fit(X, Y)),
 max.parents = ncol(X), stopIfEmpty = TRUE, silent = TRUE)
```
#### seqICPnl 9

#### Arguments

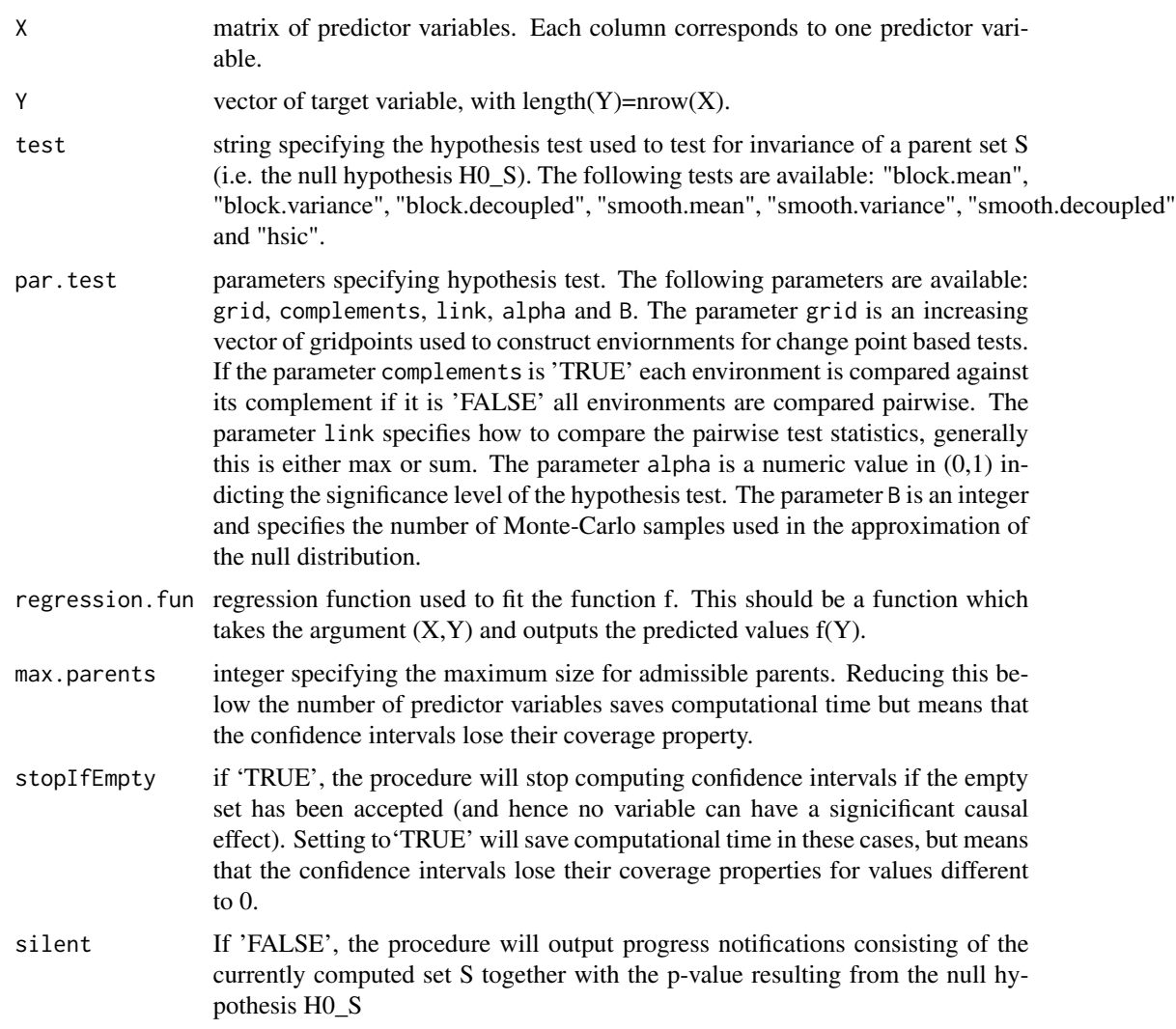

#### Details

The function can be applied to models of the form

$$
Y_i = f(X_i \cap S) + N_i
$$

with iid noise N\_i and f is from a specific function class, which the regression procedure given by the parameter regression. fun should be able to approximate.

The invariant prediction procedure is applied using the hypothesis test specified by the test parameter to determine whether a candidate model is invariant. For further details see the references.

#### Value

object of class 'seqICPnl' consisting of the following elements

<span id="page-9-0"></span>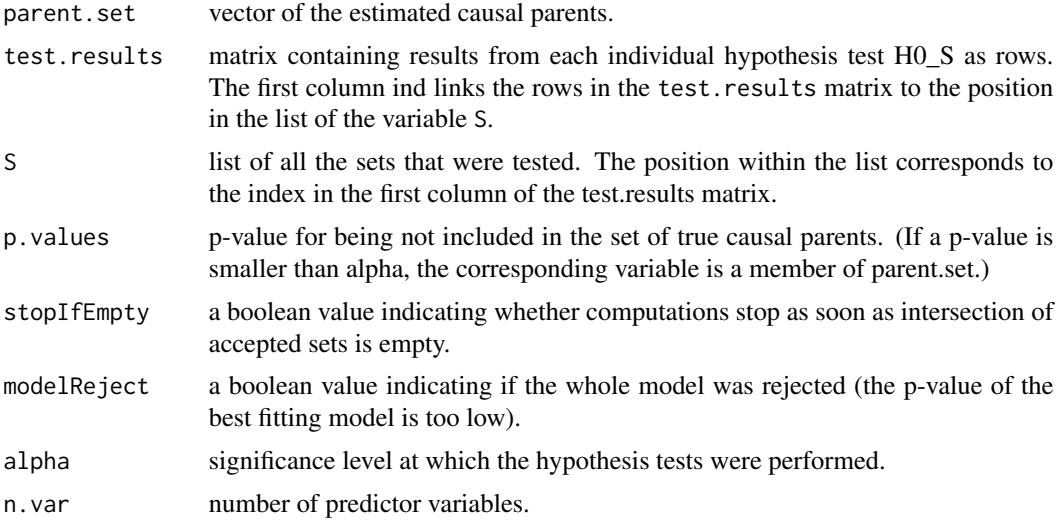

#### Author(s)

Niklas Pfister and Jonas Peters

#### References

Pfister, N., P. Bühlmann and J. Peters (2017). Invariant Causal Prediction for Sequential Data. ArXiv e-prints (1706.08058).

Peters, J., P. Bühlmann, and N. Meinshausen (2016). Causal inference using invariant prediction: identification and confidence intervals. Journal of the Royal Statistical Society, Series B (with discussion) 78 (5), 947–1012.

#### See Also

The function [seqICPnl.s](#page-10-1) can be used to perform the individual hypothesis tests H0\_S. [seqICP](#page-2-1) and [seqICP.s](#page-5-1) are the corresponding functions for classical sequential invariant causal prediction.

#### Examples

```
set.seed(2)
# environment 1
na <- 120
X1a <- 0.3*rnorm(na)
X3a <- X1a + 0.2*rnorm(na)
Ya <- 2*X1a^2 + 0.6*sin(X3a) + 0.1*rnorm(na)
X2a \le -0.5*Ya + 0.5*X3a + 0.1*rnorm(na)# environment 2
nb <- 80
X1b \leftarrow 2*rnorm(nb)X3b \leftarrow \text{norm}(nb)
```
Yb <- 2\*X1b^2 + 0.6\*sin(X3b) + 0.1\*rnorm(nb)

```
X2b \le -0.5*Yb + 0.8*rnorm(nb)# combine environments
X1 \leftarrow c(X1a, X1b)X2 < -c(X2a, X2b)X3 <- c(X3a,X3b)
Y \leftarrow c(Ya, Yb)Xmatrix <- cbind(X1, X2, X3)
# use GAM as regression function
GAM \leftarrow function(X, Y)d \leftarrow \text{ncol}(X)if(d>1){
    formula <- "Y~1"
    names \leq c("Y")
    for(i in 1:(d-1)){
      formula <- paste(formula,"+s(X",toString(i),")",sep="")
      names <- c(names,paste("X",toString(i),sep=""))
    }
    data <- data.frame(cbind(Y,X[,-1,drop=FALSE]))
      colnames(data) <- names
    fit <- fitted.values(mgcv::gam(as.formula(formula),data=data))
  } else{
    fit \leq rep(mean(Y), nrow(X))
  }
  return(fit)
}
# Y follows the same structural assignment in both environments
# a and b (cf. the lines Ya \leq ... and Yb \leq ...).
# The direct causes of Y are X1 and X3.
# A GAM model fit considers X1, X2 and X3 as significant.
# All these variables are helpful for the prediction of Y.
summary(mgcv::gam(Y~s(X1)+s(X2)+s(X3)))
# apply seqICP to the same setting
seqICPnl.result <- seqICPnl(X = Xmatrix, Y, test="block.variance",
par.test = list(grid = seq(0, na + nb, (na + nb)/10), complements = FALSE, link = sum,
alpha = 0.05, B =100), regression.fun = GAM, max.parents = 4, stopIfEmpty=FALSE, silent=FALSE)
summary(seqICPnl.result)
# seqICPnl is able to infer that X1 and X3 are causes of Y
```
<span id="page-10-1"></span>seqICPnl.s *Non-linear Invariant Causal Prediction for an individual set S*

#### Description

Tests whether the conditional distribution of Y given X^S is invariant across time, by allowing for arbitrary non-linear additive dependence models.

#### Usage

```
seqICPnl.s(X, Y, S, test = "block.variance", par.test = list(grid = c(0,round(nrow(X)/2), nrow(X)), complements = FALSE, link = sum, alpha = 0.05, B =
  100), regression.fun = function(X, Y) fitted.values(lm.fit(X, Y)))
```
#### Arguments

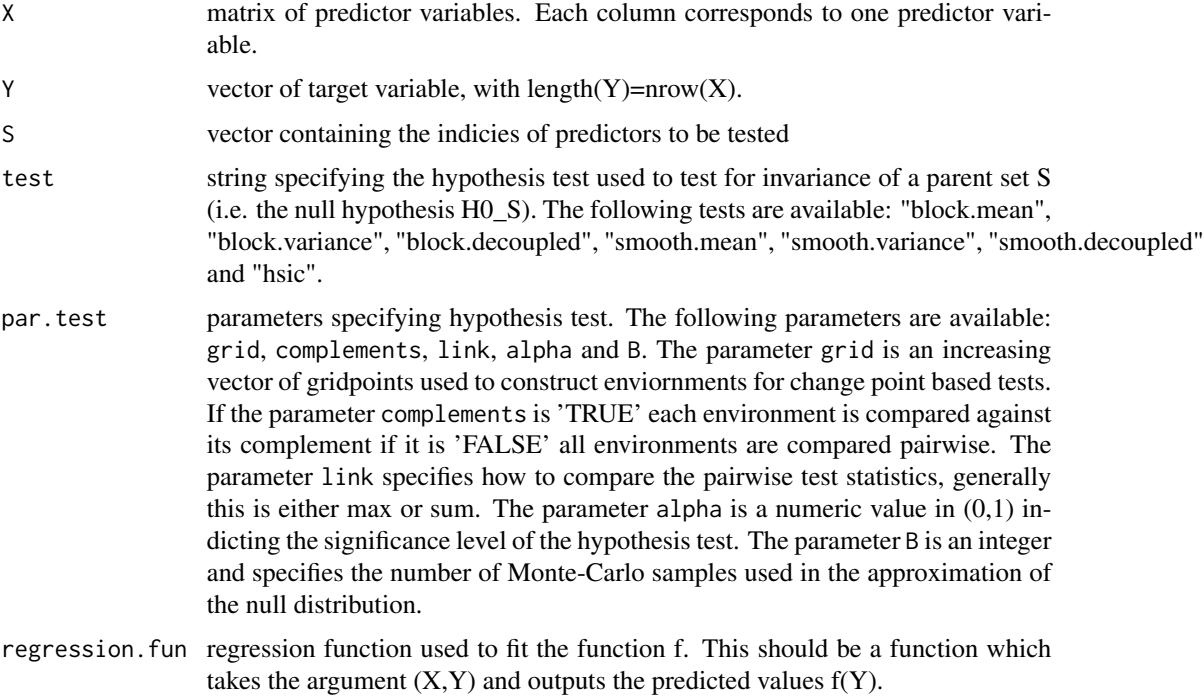

#### Details

The function can be applied to models of the form  $Y_i = f(X_i^S) + N_i$ 

with iid noise  $N_i$  and f is from a specific function class, which the regression procedure given by the parameter regression. fun should be able to approximate.

For both models the hypothesis test specified by the test parameter specifies the hypothesis test used to test whether the set S leads to an invariant model. For futher details see the references.

#### Value

list containing the following elements

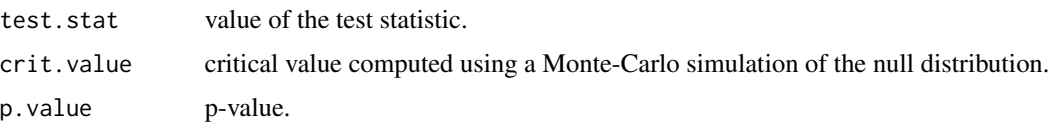

#### <span id="page-12-0"></span>seqICPnl.s 13

#### Author(s)

Niklas Pfister and Jonas Peters

#### **References**

Pfister, N., P. Bühlmann and J. Peters (2017). Invariant Causal Prediction for Sequential Data. ArXiv e-prints (1706.08058).

Peters, J., P. Bühlmann, and N. Meinshausen (2016). Causal inference using invariant prediction: identification and confidence intervals. Journal of the Royal Statistical Society, Series B (with discussion) 78 (5), 947–1012.

#### See Also

To estimate the set of causal parents use the function [seqICPnl](#page-7-1). For linear models use the corresponding functions [seqICP](#page-2-1) and [seqICP.s](#page-5-1).

#### Examples

```
set.seed(1)
# environment 1
na <- 130
X1a <- rnorm(na,0,0.1)
Ya <- 5*X1a+rnorm(na,0,0.5)
X2a <- Ya+rnorm(na,0,0.1)
# environment 2
nb <- 70
X1b \le - rnorm(nb, -1, 1)
Yb <- X1b^2+rnorm(nb,0,0.5)
X2b \leq -rnorm(nb, 0, 0.1)# combine environments
X1 \leftarrow c(X1a, X1b)X2 < -c(X2a, X2b)Y \leftarrow c(Ya, Yb)Xmatrix <- cbind(X1, X2)
# use GAM as regression function
GAM \leftarrow function(X, Y)d \leftarrow \text{ncol}(X)if(d>1){
    formula <- "Y~1"
    names \leq c("Y")
    for(i in 1:(d-1)){
      formula <- paste(formula,"+s(X",toString(i),")",sep="")
      names <- c(names,paste("X",toString(i),sep=""))
    }
    data <- data.frame(cbind(Y,X[,-1,drop=FALSE]))
      colnames(data) <- names
    fit <- fitted.values(mgcv::gam(as.formula(formula),data=data))
```

```
} else{
   fit \leq rep(mean(Y), nrow(X))
 }
 return(fit)
}
# apply seqICPnl.s to all possible sets using the regression
# function GAM - only the true parent set S=1 is
# invariant in this example
seqICPnl.s(Xmatrix, Y, S=numeric(), par.test=list(grid=c(0,50,100,150,200)), regression.fun=GAM)
seqICPnl.s(Xmatrix, Y, S=1, par.test=list(grid=c(0,50,100,150,200)), regression.fun=GAM)
seqICPnl.s(Xmatrix, Y, S=2, par.test=list(grid=c(0,50,100,150,200)), regression.fun=GAM)
seqICPnl.s(Xmatrix, Y, S=c(1,2), par.test=list(grid=c(0,50,100,150,200)), regression.fun=GAM)
```
summary.seqICP *summary function*

#### Description

Summary functions for 'seqICP' objects.

#### Usage

```
## S3 method for class 'seqICP'
summary(object, show.past = TRUE, ...)
```
#### Arguments

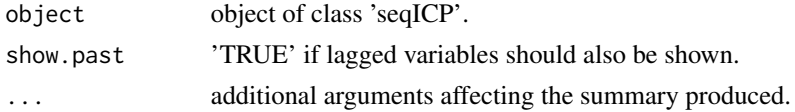

#### Author(s)

Niklas Pfister and Jonas Peters

summary.seqICPnl *summary function*

#### Description

Summary functions for 'seqICPnl' objects.

#### Usage

```
## S3 method for class 'seqICPnl'
summary(object, show.past = TRUE, ...)
```
<span id="page-13-0"></span>

### Arguments

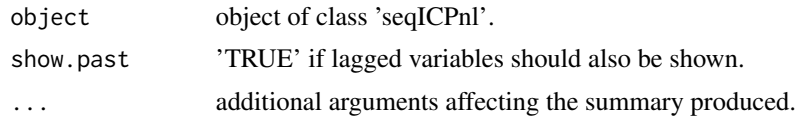

## Author(s)

Niklas Pfister and Jonas Peters

# <span id="page-15-0"></span>Index

∗Topic package seqICP-package, [2](#page-1-0)

seqICP, [3,](#page-2-0) *[8](#page-7-0)*, *[10](#page-9-0)*, *[13](#page-12-0)* seqICP-package, [2](#page-1-0) seqICP.s, *[5](#page-4-0)*, [6,](#page-5-0) *[10](#page-9-0)*, *[13](#page-12-0)* seqICP\_package *(*seqICP-package*)*, [2](#page-1-0) seqICPnl, *[5](#page-4-0)*, *[8](#page-7-0)*, [8,](#page-7-0) *[13](#page-12-0)* seqICPnl.s, *[5](#page-4-0)*, *[8](#page-7-0)*, *[10](#page-9-0)*, [11](#page-10-0) summary.seqICP, [14](#page-13-0) summary.seqICPnl, [14](#page-13-0)